## <span id="page-0-0"></span>COMS30048 lecture: week #14

## ▶ Agenda: explore the **Advanced Encryption Standard (AES)**, i.e.,

**Square**  $[4] \rightarrow$  $[4] \rightarrow$  Rijndael  $[5] \rightarrow$  $[5] \rightarrow$  AES  $[2, 8]$  $[2, 8]$  $[2, 8]$ ,

via

1. an "in theory", i.e., design-oriented perspective, and

2. an "in practice", i.e., implementation-oriented perspective,

 $\triangleright$  Caveat!

 $\sim$  2 hours  $\Rightarrow$  introductory, and (very) selective (versus definitive) coverage.

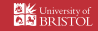

Part 1: in theory (1) Specification

 $\blacktriangleright$  AES is an (iterated) block cipher, where

$$
\begin{array}{lll}\n\text{Enc} &; & \{0,1\}^{84 \cdot Nk} \times \{0,1\}^{84 \cdot Nb} \rightarrow \{0,1\}^{84 \cdot Nb} \\
\text{Dec} &; & \{0,1\}^{84 \cdot Nk} \times \{0,1\}^{84 \cdot Nb} \rightarrow \{0,1\}^{84 \cdot Nb}\n\end{array}
$$

are realised by using a **substitution-permutation network**

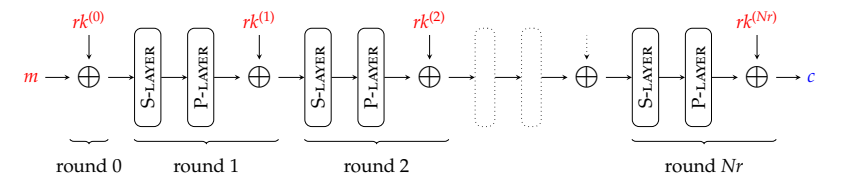

i.e., *Nr* + 1 **rounds**: each *r*-th round

- ▶ applies one or more **round functions**,
- $\blacktriangleright$  involves a **round key**  $rk^{(r)}$  derived from the **cipher key** *k*.

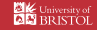

#### <span id="page-2-0"></span>Part 1: in theory (2) Specification

▶ AES is actually a *family* of block ciphers: per [\[8,](#page-45-3) Figure 3], the parameter sets are

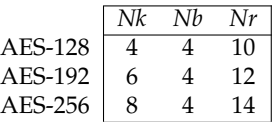

but we'll focus *exclusively* on AES-128 encryption only.

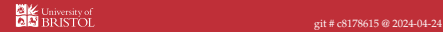

<span id="page-3-0"></span> $\blacktriangleright$  AES [\[8,](#page-45-3) Section 4] operates on elements in the **finite field**  $\mathbb{F}_{2^8}$ , which is realised concretely as

 $\mathbb{F}_2[x]/p(x)$ 

where

$$
p(\mathbf{x}) = \mathbf{x}^8 + \mathbf{x}^4 + \mathbf{x}^3 + \mathbf{x} + 1
$$

meaning

- ▶ a given field element is represented using a polynomial whose **indeterminate** is **<sup>x</sup>**,
- $\triangleright$  coefficients of such polynomials are in the field  $\mathbb{F}_2$ , and
- $\triangleright$  arithmetic with field elements is modulo an **irreducible polynomial**  $p(x) = x^8 + x^4 + x^3 + x + 1$ .

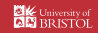

#### Part 1: in theory (4) Low(er)-level concepts/components

- ▶ Beware!
	- ▶ a hexadecimal short-hand is used for immediate field elements, e.g.,

$$
13 \mapsto 13_{(16)} \equiv 00010011_{(2)} \equiv \langle 1, 1, 0, 0, 1, 0, 0, 0 \rangle_{(X)} \mapsto x^4 + x + 1,
$$

and

▶ to avoid confusion, we carefully highlight where arithmetic in some field *F* is required, e.g.,

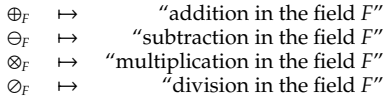

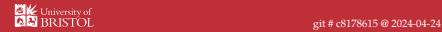

Part 1: in theory (4) Low(er)-level concepts/components

▶ Beware!

▶ we can ignore/avoid *most* field arithmetic, but rely on at least: 1. **addition**, i.e.,

$$
r~=~x\oplus_{\mathbb{F}_{2^8}}y~\mapsto~x\oplus y.
$$

2. **multiplication-by-x**, i.e.,

$$
r = \text{xtimes}(x) = \textbf{x} \otimes_{\mathbb{F}_{28}} x \mapsto \begin{cases} \langle 0, x_0, x_1, x_2, x_3, x_4, x_5, x_6 \rangle \oplus \langle 1, 1, 0, 1, 1, 0, 0, 0 \rangle & \text{if } x_7 = 1 \\ \langle 0, x_0, x_1, x_2, x_3, x_4, x_5, x_6 \rangle & \text{otherwise} \end{cases}
$$

3. **multiplication-by-***c*, e.g.,

$$
r = 01 \otimes_{F_{2}8} x = 1 \otimes_{F_{2}8} x = x
$$
  
\n
$$
r = 02 \otimes_{F_{2}8} x = x \otimes_{F_{2}8} x = x \text{ times}(x)
$$
  
\n
$$
r = 03 \otimes_{F_{2}8} x = (x+1) \otimes_{F_{2}8} x = x \text{ times}(x) \oplus x
$$

© Daniel Page ⟨csdsp@bristo<br>Applied Cryptology

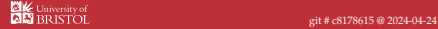

Part 1: in theory (4) Low(er)-level concepts/components

▶ Beware!

▶ we can ignore/avoid *most* field arithmetic, but rely on at least: 1. **addition**, i.e.,

$$
r = x \oplus_{\mathbb{F}_{2^8}} y \mapsto x \oplus y.
$$

2. **multiplication-by-x**, i.e.,

 $r = \text{xtimes}(x) = \textbf{x} \otimes_{\mathbb{F}_{2^8}} x \mapsto \begin{cases} (x \ll 1) \oplus 11B & \text{if } x_7 = 1 \\ x \ll 1 & \text{otherwise} \end{cases}$ 

3. **multiplication-by-***c*, e.g.,

$$
r = 01 \otimes_{F_{2}8} x = 1 \otimes_{F_{2}8} x = x
$$
  
\n
$$
r = 02 \otimes_{F_{2}8} x = x \otimes_{F_{2}8} x = x \text{ times}(x)
$$
  
\n
$$
r = 03 \otimes_{F_{2}8} x = (x+1) \otimes_{F_{2}8} x = x \text{ times}(x) \oplus x
$$

© Daniel Page ⟨ Applied Cryptology (State Cryptology gives and the Cryptology gives a control of the Cryptology git # c8178615 @ 2024-04-24<br>Applied Cryptology git # c8178615 @ 2024-04-24

#### <span id="page-7-0"></span>Part 1: in theory (5) Low(er)-level concepts/components

- $\blacktriangleright$  AES [\[8,](#page-45-3) Section 3.4] organises field elements into (4  $\times$  4)-element matrices, e.g.,
	- 1. the *r*-th **state matrix**

$$
s^{(r)}=\left[\begin{array}{cccc} s_{0,0}^{(r)} & s_{0,1}^{(r)} & s_{0,2}^{(r)} & s_{0,3}^{(r)}\\ s_{0,0}^{(r)} & s_{0,1}^{(r)} & s_{0,2}^{(r)} & s_{0,3}^{(r)}\\ s_{1,0}^{(r)} & s_{1,1}^{(r)} & s_{1,2}^{(r)} & s_{1,3}^{(r)}\\ s_{2,0}^{(r)} & s_{2,1}^{(r)} & s_{2,2}^{(r)} & s_{2,3}^{(r)}\\ s_{3,0}^{(r)} & s_{3,1}^{(r)} & s_{3,2}^{(r)} & s_{3,3}^{(r)} \end{array}\right]
$$

for each  $s_{i,j}^{(r)} \in \mathbb{F}_{2^8}$ , or

2. the *r*-th **round key matrix**

$$
rk^{(r)} = \begin{bmatrix} rk_{0,0}^{(r)} & rk_{0,1}^{(r)} & rk_{0,2}^{(r)} & rk_{0,3}^{(r)} \\ rk_{1,0}^{(r)} & rk_{1,1}^{(r)} & rk_{1,2}^{(r)} & rk_{1,3}^{(r)} \\ rk_{2,0}^{(r)} & rk_{2,1}^{(r)} & rk_{2,2}^{(r)} & rk_{2,3}^{(r)} \\ rk_{3,0}^{(r)} & rk_{3,1}^{(r)} & rk_{3,2}^{(r)} & rk_{3,3}^{(r)} \end{bmatrix}
$$

for each  $rk_{i,j}^{(r)} \in \mathbb{F}_{2^8}$ , which can be read from (resp. written to) in column-wise order.

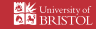

▶ AES [\[8,](#page-45-3) Section 5.1.1] uses a single S-box, defined as the composition of two functions, i.e.,

$$
S\text{-Box}(x) = (f \circ g)(x) = f(g(x)),
$$

where

$$
g(x) = \begin{cases} 0 & \text{if } x = 0\\ 1 \oslash_{F_{28}} x & \text{otherwise} \end{cases}
$$

i.e., *g* is a field (pseudo-)inversion, and

$$
f\begin{pmatrix} x_0 \\ x_1 \\ x_2 \\ x_3 \\ x_4 \\ x_5 \\ x_6 \\ x_7 \end{pmatrix} \hspace{0.2cm} = \hspace{0.2cm} \begin{bmatrix} 1 & 0 & 0 & 0 & 1 & 1 & 1 & 1 \\ 1 & 1 & 0 & 0 & 0 & 1 & 1 & 1 \\ 1 & 1 & 1 & 0 & 0 & 0 & 1 & 1 \\ 1 & 1 & 1 & 1 & 1 & 0 & 0 & 0 \\ 1 & 1 & 1 & 1 & 1 & 1 & 0 & 0 \\ 0 & 1 & 1 & 1 & 1 & 1 & 0 & 0 \\ 0 & 0 & 1 & 1 & 1 & 1 & 1 & 0 \end{bmatrix} \otimes_{F_2} \begin{bmatrix} x_0 \\ x_1 \\ x_2 \\ x_3 \\ x_4 \\ x_5 \\ x_6 \\ x_7 \end{bmatrix} \oplus_{F_2} \begin{bmatrix} 1 \\ 1 \\ 0 \\ 0 \\ 1 \\ x_7 \end{bmatrix}
$$

is an affine transformation.

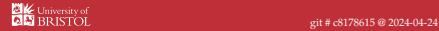

Part 1: in theory (6) Low(er)-level concepts/components

▶ AES [\[8,](#page-45-3) Section 5.1.1] uses a single S-box, defined as the composition of two functions, i.e.,

$$
S\text{-Box}(x) = (f \circ g)(x) = f(g(x)),
$$

where

$$
g(x) = \begin{cases} 0 & \text{if } x = 0\\ 1 \oslash_{F_{2^8}} x & \text{otherwise} \end{cases}
$$

i.e., *g* is a field (pseudo-)inversion, and

$$
f\left(\begin{bmatrix} x_0\\ x_1\\ x_2\\ x_3\\ x_4\\ x_5\\ x_6\\ x_7\end{bmatrix}\right) \;=\; \begin{bmatrix} x_0\oplus_{F_2} x_1\oplus_{F_2} & x_4\oplus_{F_2} x_6\oplus_{F_2} x_7\oplus_{F_2} 1\\ x_0\oplus_{F_2} x_1\oplus_{F_2} x_2\oplus_{F_2}\\ x_0\oplus_{F_2} x_1\oplus_{F_2} x_2\oplus_{F_2} x_3\oplus_{F_2}\\ x_0\oplus_{F_2} x_1\oplus_{F_2} x_2\oplus_{F_2} x_3\oplus_{F_2} x_4 & x_6\oplus_{F_2} x_7\oplus_{F_2} 0\\ x_7\oplus_{F_2} 0\\ x_8\oplus_{F_2} x_1\oplus_{F_2} x_2\oplus_{F_2} x_3\oplus_{F_2} x_4 & x_7\oplus_{F_2} 0\\ x_7\oplus_{F_2} 0\\ x_8\oplus_{F_2} x_4\oplus_{F_2} x_5\oplus_{F_2} x_6 & x_7\oplus_{F_2} 1\\ x_9\oplus_{F_2} x_2\oplus_{F_2} x_3\oplus_{F_2} x_4\oplus_{F_2} x_5\oplus_{F_2} x_6 & x_7\oplus_{F_2} 1\\ x_8\oplus_{F_2} x_4\oplus_{F_2} x_5\oplus_{F_2} x_6\oplus_{F_2} x_7\oplus_{F_2} 0\end{bmatrix}
$$

is an affine transformation.

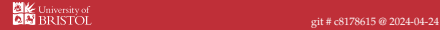

## Algorithm (AES round functions [\[8,](#page-45-3) Section 5.1])

**Input:** A state matrix *s* (*r*) , and a round key matrix *rk*(*r*) **Output:** A state matrix  $s'^{(r)} =$  AddRoundKey( $s^{(r)}$ ,  $rk^{(r)}$ )

$$
s^{\prime(r)} = \text{AddRoundKey}(s^{(r)}, \text{rk}^{(r)})
$$

$$
\begin{array}{rcl} = &\text{AddRoundKey} \left( \begin{array}{cccc} s_{0,0}^{(r)} & s_{0,1}^{(r)} & s_{0,2}^{(r)} & s_{0,3}^{(r)} \\ s_{1,0}^{(r)} & s_{1,1}^{(r)} & s_{1,2}^{(r)} & s_{1,3}^{(r)} \\ s_{2,0}^{(r)} & s_{2,1}^{(r)} & s_{2,2}^{(r)} & s_{2,3}^{(r)} \\ s_{2,0}^{(r)} & s_{2,1}^{(r)} & s_{2,2}^{(r)} & s_{2,3}^{(r)} \\ s_{3,0}^{(r)} & s_{3,1}^{(r)} & s_{3,2}^{(r)} & s_{3,3}^{(r)} \end{array} \right) \left. \begin{array}{c} r_{0,0}^{(r)} & r_{0,0}^{(r)} & r_{0,0}^{(r)} \\ r_{0,0}^{(r)} & r_{0,1}^{(r)} & r_{0,2}^{(r)} & r_{0,3}^{(r)} \\ r_{1,0}^{(r)} & r_{1,1}^{(r)} & r_{1,2}^{(r)} & r_{1,3}^{(r)} \\ r_{2,0}^{(r)} & r_{2,1}^{(r)} & r_{2,2}^{(r)} & r_{2,3}^{(r)} \\ r_{3,0}^{(r)} & r_{3,1}^{(r)} & r_{3,2}^{(r)} & r_{3,3}^{(r)} \end{array} \right) \\ = & \left[ \begin{array}{cc} \left( s_{0,0}^{(r)} \oplus_{\mathbb{F}_2} r_{0,0}^{(r)} \right) & \left( s_{0,1}^{(r)} \oplus_{\mathbb{F}_2} r_{0,1}^{(r)} \right) & \left( s_{0,2}^{(r)} \oplus_{\mathbb{F}_2} r_{0,2}^{(r)} \right) & \left( s_{0,3}^{(r)} \oplus_{\mathbb{F}_2} r_{0,3}^{(r)} \right) \\ \left( s_{1,0}^{(r)} \oplus_{\mathbb{F}_2} r_{0,1}^{(r)} \right) & \left( s_{1,1}^{(r)} \oplus_{\mathbb{F}_2} r_{0,1}^{(r)} \right) & \left( s_{1,2}^{(r)} \oplus_{\mathbb{F}_2} r_{0,2}^{(
$$

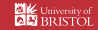

## Algorithm (AES round functions [\[8,](#page-45-3) Section 5.1])

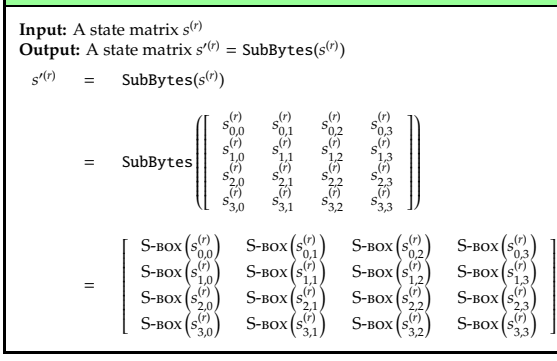

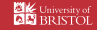

# Algorithm (AES round functions [\[8,](#page-45-3) Section 5.1])

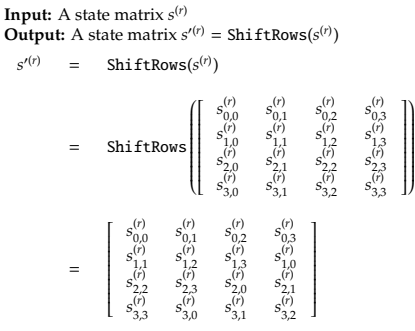

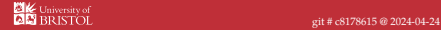

# Algorithm (AES round functions [\[8,](#page-45-3) Section 5.1])

**Input:** A state matrix *s* (*r*) **Output:** A state matrix  $s^{(r)}$  = MixColumns( $s^{(r)}$ ) *s* ′(*r*) = MixColumns(*s* (*r*) ) = MixColumns  $\left\{\left[\begin{array}{cccccc} s_{0,0}^{(r)} & s_{0,1}^{(r)} & s_{0,2}^{(r)} & s_{0,3}^{(r)} \\ s_{0,0}^{(r)} & s_{0,1}^{(r)} & s_{0,2}^{(r)} & s_{0,3}^{(r)} \\ s_{1,0}^{(r)} & s_{2,1}^{(r)} & s_{2,2}^{(r)} & s_{2,3}^{(r)} \\ s_{2,0}^{(r)} & s_{3,1}^{(r)} & s_{3,2}^{(r)} & s_{3,3}^{(r)} \end{array}\right.$  $\overline{\phantom{a}}$  $\begin{array}{c} \hline \end{array}$ J)  $\overline{\phantom{a}}$  $\begin{array}{c} \hline \end{array}$ 

where each column of the result, i.e., for each  $0 \leq j \leq 4$ , is produced via

$$
\left[ \begin{array}{c} s_{0j}^{(\prime)} \\ s_{1j}^{(\prime)} \\ s_{2j}^{(\prime)} \\ s_{3j}^{(\prime)} \\ s_{3j}^{(\prime)} \end{array} \right] = \text{MixColumn} \left( \left[ \begin{array}{c} s_{0j}^{(\prime)} \\ s_{1j}^{(\prime)} \\ s_{1j}^{(\prime)} \\ s_{3j}^{(\prime)} \\ s_{3j}^{(\prime)} \end{array} \right] \right) = \left[ \begin{array}{cccc} \textbf{02} & \textbf{03} & \textbf{01} & \textbf{01} \\ \textbf{01} & \textbf{02} & \textbf{03} & \textbf{01} \\ \textbf{01} & \textbf{01} & \textbf{02} & \textbf{03} \\ \textbf{03} & \textbf{01} & \textbf{01} & \textbf{02} \end{array} \right] \otimes_{\mathbb{F}_{28}} \left[ \begin{array}{c} s_{0j}^{(\prime)} \\ s_{1j}^{(\prime)} \\ s_{2j}^{(\prime)} \\ s_{3j}^{(\prime)} \end{array} \right] \oplus_{\mathbb{F}_{28}} \left( \textbf{01} \otimes_{\mathbb{F}_{28}} s_{3j}^{(\prime)} \right) \oplus_{\mathbb{F}_{28}} \left( \textbf{01} \otimes_{\mathbb{F}_{28}} s_{2j}^{(\prime)} \right) \oplus_{\mathbb{F}_{28}} \left( \textbf{01} \otimes_{\mathbb{F}_{28}} s_{2j}^{(\prime)} \right) \oplus_{\mathbb{F}_{28}} \left( \textbf{01} \otimes_{\mathbb{F}_{28}} s_{2j}^{(\prime)} \right) \oplus_{\mathbb{F}_{28}} \left( \textbf{01} \otimes_{\mathbb{F}_{28}} s_{2j}^{(\prime)} \right) \oplus_{\mathbb{F}_{28}} \left( \textbf{01} \otimes_{\mathbb{F}_{28}} s_{2j}^{(\prime)} \right) \oplus_{\mathbb{F}_{28}} \left( \textbf{01} \otimes_{\mathbb{F}_{28}} s_{2j}^{(\prime)} \right) \oplus_{\mathbb{F}_{28}} \left( \textbf{01} \otimes_{\mathbb{F}_{28}} s_{2j}^{(\prime)} \right) \oplus_{\mathbb{F}_{28}}
$$

## Algorithm (AES-128.ENC-KEYEXPAND [\[8,](#page-45-3) Section 5.2])

**Input:** A 128-bit cipher key *k*

**Output:** An 11-element sequence  $rk = \text{AES-128}$ . ENC-KEYEXPAND( $k$ ) ≃ ExpandRoundKey( $k$ ) of round keys

Generate a sequence of column vectors

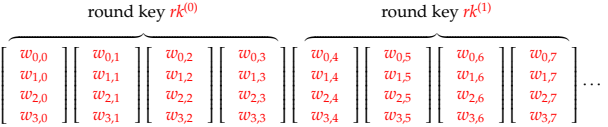

using the following rules

- 1. in the *j*-th column-vector for  $0 \le j < Nk$ , we set  $w_{i,j} = k_{i,j}$  to match the cipher key,
- 2. in the *j*-th column-vector for  $Nk \leq j < Nb \cdot (Nr + 1)$  we set

$$
\left[\begin{array}{c}w_{0,j}\\w_{1j}\\w_{2j}\\w_{3j}\end{array}\right]=\left\{\begin{array}{ccc} \left[\begin{array}{c}rc_{j/Nk}\oplus_{\mathbb{F}_{2^8}}\operatorname{S-Box}(w_{1,j-1})\oplus_{\mathbb{F}_{2^8}}w_{0,j-Nk}\\ \operatorname{S-Box}(w_{2,j-1})\oplus_{\mathbb{F}_{2^8}}w_{1,j-Nk}\\ \operatorname{S-Box}(w_{3,j-1})\oplus_{\mathbb{F}_{2^8}}w_{2,j-Nk}\\ \operatorname{S-Box}(w_{0,j-1})\oplus_{\mathbb{F}_{2^8}}w_{3,j-Nk}\\ \left[w_{0,j-1}\oplus_{\mathbb{F}_{2^8}}w_{0,j-Nk}\\w_{1,j-1}\oplus_{\mathbb{F}_{2^8}}w_{1,j-Nk}\\w_{2,j-1}\oplus_{\mathbb{F}_{2^8}}w_{2,j-Nk}\end{array}\right] & \text{otherwise} \end{array}\right.
$$

then combining them to yield a sequence of round keys, where  $rc^{(r)} = x^{r-1}$  denotes the *r*-th **round constant**.

## Algorithm (AES-128.Enc-KeyEvolve [\[8,](#page-45-3) Section 5.2])

**Input:** The *r*-th round key matrix  $rk^{(r)}$  and round constant  $rc^{(r)}$ **Output:** The (*r* + 1)-th round key matrix  $rk^{(r+1)} = \text{AES-128}.\text{Enc-KerEvolve}(k) \approx \text{``EvolveRoundKey''}(rk^{(r)}, rc^{(r)})$ 

1. Compute

$$
\begin{array}{ccc}rk_{0,0}^{(r+1)}&\leftarrow&r c^{(r)}\oplus_{\mathbf{F}_{2^8}}\text{S-Box}\left(r k_{1,3}^{(r)}\right)\oplus_{\mathbf{F}_{2^8}}r k_{0,0}^{(r)}\\rk_{1,1}^{(r+1)}&\leftarrow&\text{S-Box}\left(r k_{2,3}^{(r)}\right)\oplus_{\mathbf{F}_{2^8}}r k_{0,0}^{(r)}\\rk_{2,0}^{(r+1)}&\leftarrow&\text{S-Box}\left(r k_{3,3}^{(r)}\right)\oplus_{\mathbf{F}_{2^8}}r k_{2,0}^{(r)}\\rk_{3,0}^{(r+1)}&\leftarrow&\text{S-Box}\left(r k_{0,3}^{(r)}\right)\oplus_{\mathbf{F}_{2^8}}r k_{3,0}^{(r)}\\ \end{array}
$$

2. Compute

$$
\begin{array}{ccccccccc} n_{0,1}^{(r+1)} &\leftarrow & n_{0,0}^{(r+1)} \oplus_{\mathbf{F}_{2^8}} & n_{0,1}^{(r)} & n_{1,1}^{(r+1)} &\leftarrow & n_{1,0}^{(r+1)} \oplus_{\mathbf{F}_{2^8}} & n_{1,1}^{(r)} \\ n_{2,1}^{(r+1)} &\leftarrow & n_{2,0}^{(r+1)} \oplus_{\mathbf{F}_{2^8}} & n_{2,1}^{(r)} & n_{3,1}^{(r+1)} &\leftarrow & n_{3,0}^{(r+1)} \oplus_{\mathbf{F}_{2^8}} & n_{3,1}^{(r)} \\ n_{0,2}^{(r+1)} &\leftarrow & n_{0,1}^{(r+1)} \oplus_{\mathbf{F}_{2^8}} & n_{0,2}^{(r)} & n_{1,2}^{(r+1)} &\leftarrow & n_{1,1}^{(r+1)} \oplus_{\mathbf{F}_{2^8}} & n_{3,2}^{(r)} \\ n_{2,2}^{(r+1)} &\leftarrow & n_{2,1}^{(r+1)} \oplus_{\mathbf{F}_{2^8}} & n_{2,2}^{(r)} & n_{3,2}^{(r+1)} &\leftarrow & n_{3,1}^{(r+1)} \oplus_{\mathbf{F}_{2^8}} & n_{3,2}^{(r)} \\ n_{0,3}^{(r+1)} &\leftarrow & n_{0,2}^{(r+1)} \oplus_{\mathbf{F}_{2^8}} & n_{3,2}^{(r)} &\leftarrow & n_{3,1}^{(r+1)} \oplus_{\mathbf{F}_{2^8}} & n_{3,2}^{(r)} \\ n_{1,2}^{(r+1)} &\leftarrow & n_{1,2}^{(r+1)} \oplus_{\mathbf{F}_{2^8}} & n_{2,2}^{(r)} &\leftarrow & n_{3,3}^{(r+1)} &\leftarrow & n_{3,2}^{(r+1)} \oplus_{\mathbf{F}_{2^8}} & n_{3,2}^{(r)} \\ n_{2,3}^{(r+1)} &\leftarrow & n_{2,2}^{(r+1)} \oplus_{\mathbf{F}_{2^8}} & n_{2,3}^{(r)} &\leftarrow & n_{3,3}^{(r+1)} &\leftarrow & n_{3,2}^{(r+1)} \oplus_{\mathbf{F}_{2^
$$

3. Return *rk*(*r*+1) .

#### Algorithm (AES-128.Enc [\[8,](#page-45-3) Section 5.1])

```
Input: A 128-bit cipher key k, and a 128-bit plaintext message m
   Output: A 128-bit ciphertext message c = \overline{AES} - 128. Enc(k, m)
 1 rk ← ExpandRoundKey(k)
 2 s \leftarrow m3 s ← AddRoundKey(s,rk(0))
 4 for r = 1 upto Nr − 1 step +1 do
 5 s \leftarrow \text{SubBytes}(s)<br>6 s \leftarrow \text{ShiftRows}(s)s \leftarrow ShiftRows(s)
 7 \mid s \leftarrow \text{MixColumns}(s)8 s ← AddRoundKey(s, rk^{(r)})
 9 end
10 s ← SubBytes(s)
11 s ← ShiftRows(s)
12 s ← AddRoundKey(s,rk(10))
13 c \leftarrow s14 return c
```
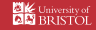

#### <span id="page-17-0"></span>Algorithm (AES-128.Enc [\[8,](#page-45-3) Section 5.1])

**Input:** A 128-bit cipher key *k*, and a 128-bit plaintext message *m* **Output:** A 128-bit ciphertext message  $c = \overline{AES} - 128$ . Enc( $k, m$ )

<sup>1</sup> *s* ← *m*

```
2 s ← AddRoundKey(s, k = rk(0))
3 for r = 1 upto Nr − 1 step +1 do
 4 k ← EvolveRoundKey(k,rc(r)
)
 5 s \leftarrow SubBytes(s)
 6 s \leftarrow \text{ShiftRows}(s)7 s ← MixColumns(s)
 8 s ← AddRoundKey(s, k = rk^{(r)})
9 end
10 k ← EvolveRoundKey(k,rc(10))
11 s ← SubBytes(s)
12 s ← ShiftRows(s)
13 s ← AddRoundKey(s, k = rk(10))
14 c \leftarrow s15 return c
```
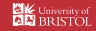

## Part 2: in practice (1)

- ▶ Challenge:
	- ▶ given a functionality "stack", i.e.,

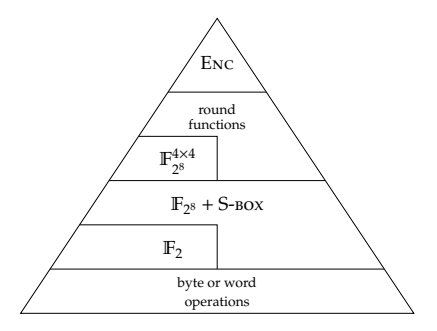

bridge gap between what we have (bottom) and want (top),

#### ▶ an **implementation strategy** for doing so must consider many

. . .

• goals : parameter set, functionality, . . . metrics : latency, throughput, memory footprint, ... constraints : hardware versus software, data-path width, ...

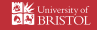

- <span id="page-19-0"></span> $\triangleright$  Strategy #1 [\[2,](#page-45-2) Section 4.1]:
	- ▶ use pure software (i.e., via ISA),
	- ▶ adopt an unpacked representation of state and round key matrices, using (an array of 16) 8-bit bytes, i.e., instances of type uint8\_t,
	- ▶ favour use of iterative (i.e., rolled) loops,
	- ▶ compute (or evolve) round keys,
	- ▶ compute round functions.

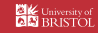

▶ Selective pre-computation can be effective

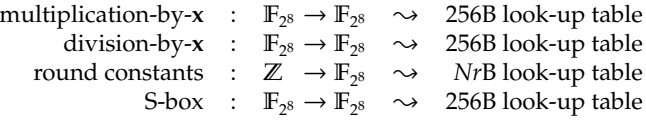

noting that various (sub-)options exist for the S-box, e.g.,

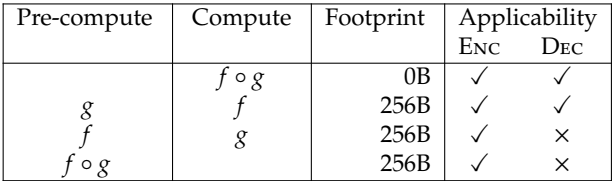

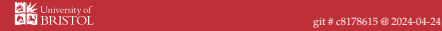

```
1 void aes_enc_rnd_key( uint8_t * s, const uint8_t * rk) {<br>2 for( int i = 0; i < 16; i++) {
 2 for( int i = 0; i < 16; i++ ) {
3 s[ i ] = s[ i ] ^ rk[ i ];
 4 }
5 }
```
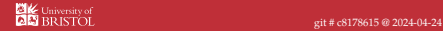

```
1 void aes_enc_rnd_sub( uint8_t* s ) {<br>2 for( int i = 0; i < 16; i++ ) {
2 for( int i = 0; i < 16; i++ ) {<br>3 s[ i ] = \text{aes\_enc\_sbox(} s[ i ]<br>4 }
      s[i] = \text{aes\_enc\_sbox}(\ s[i]);
 4 }
5 }
```
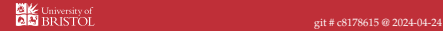

### Listing

```
1 void aes_enc_rnd_row ( uint8_t* s ) {<br>2 AES_ENC_RND_ROW_STEP ( 0x1, 0x5, 0x2 AES_ENC_RND_ROW_STEP( 0x1, 0x5, 0x9, 0xD, 3<br>0xD, 0x1, 0x5, 0x9
3 0xD, 0x1, 0x5, 0x9);<br>4 AES ENC RND ROW STEP(0x2, 0x6, 0xA, 0xE,
4 AES_ENC_RND_ROW_STEP ( 0x2, 0x6, 0xA, 0xE, 6<br>5 0x4, 0xE, 0x2, 0x65 0xA, 0xE, 0x2, 0x6);<br>6 AES ENC RND ROW STEP(0x3, 0x7, 0xB, 0xF,
6 AES_ENC_RND_ROW_STEP (0x3, 0x7, 0xB, 0xF, 0xF, 0xF, 0x70x7, 0xB, 0xF, 0x3);
8 }
```

```
1 #define AES_ENC_RND_ROW_STEP(a,b,c,d,e,f,g,h) {<br>2 uint8 t = a1 = s[a, ];
 2 uint8_t __a1 = s[ a ];<br>3 uint8 t b1 - s[ b ];
 3 uint8_t __b1 = s[ b ];<br>4 uint8 t c1 = s[ c ];
 4 uint8_t __c1 = s[ c ];<br>5 uint8 t d1 = s[ d ];
 5 uint8_t __d1 = s[ d ];
  6 \
 7 s[ e ] = -a1;<br>8 s[ f ] = b1:
 8 \t s[ f ] = -b1;<br>
9 \t s[ g ] = c1;9 s[ g ] = __c1; \
     sf \; h \; l = dl:
11 }
```
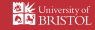

### Listing

```
1 void aes_enc_rnd_mix ( uint8_t* s ) {
2 for( int i = 0; i < 4; i++, s += 4 ) {<br>3 AES ENC RND MIX STEP( 0x0, 0x1, 0x2,
\frac{3}{4} AES_ENC_RND_MIX_STEP ( 0x0, 0x1, 0x2, 0x3);
4 }
5 }
```

```
1 #define AES_ENC_RND_MIX_STEP (a, b, c, d) { \frac{1}{2} uint<sup>8</sup> \pm \frac{1}{2} = \frac{1}{2} = \frac{3}{2} = \frac{3}{2} = \frac{3}{2} = \frac{3}{2} = \frac{3}{2} = \frac{3}{2} = \frac{3}{2} = \frac{3}{2} = \frac{3}{2} = \frac{3}{2} = \frac{3}{2} 
        uint8 t _a1 = s[ a ], _a2 = aes_gf28_mulx ( __a1 ); \
  3 uint8_t __b1 = s[ b ], __b2 = aes_gf28_mulx ( __b1 ); \
 4 uint8_t __c1 = s[ c ], __c2 = aes_gf28_mulx( __c1 ); \<br>5 uint8 t d1 = s[ d ], d2 = aes_gf28_mulx( d1 ); \
  5 uint8_t __d1 = s[ d ], __d2 = aes_gf28_mulx( __d1 ); \
  6 \overline{7} uint8_t __a3 = __a1 ^ __a2; \overline{7}8 uint8_t __b3 = __b1 ^ __b2;<br>9 uint8 t __c3 = __c1 ^ __c2;
9 uint8_t -_c3 = -_c1 ^ -_c2;<br>10 uint8 t d3 = d1 ^ d2;
10 \text{uint8}_{-}\text{t} \text{...}d3 = \text{...}d1 ^ \text{...}d2; \text{11}11<br>
12 s[ a ] = __a2 ^ __b3 ^ __c1 ^ __d1; \
13 s[ b ] = -a1 ^ -b2 ^ -c3 ^ -d1;<br>14 s[ c ] = a1 ^ b1 ^ c2 ^ d3;
14 s[c] = -a1 \wedge -b1 \wedge -c2 \wedge -d3;<br>15 s[d] = a3 \wedge b1 \wedge c1 \wedge d2;s[ d ] = -a3 ^ -b1 ^ -c1 ^ -d2;
16 }
```

```
1 void aes_enc( uint8_t* c, const uint8_t* m, const uint8_t* k ) {
 2 uint8_t s[ 4 * AES_128_NB ];<br>3 uint8_t rk[ 4 * AES_128_NB ];
         uint8_t rk[ 4 * AES_128_NB ];
 \frac{4}{5}5 memcpy( s, m, (4 * AES_1128_NB) * sizeof(iuint8_t);<br>6 memcny(rk, k, (4 * AES_1128NR) * sizeof(iuint8_t));
         memcny( rk, k, ( 4 * AES 128 NB ) * sizeof( uint8 t ) );
 7
  8 // 1 initial round<br>9 aes_enc_rnd_key(s,rk);
10 // Nr - 1 interated rounds<br>11 for(int r = 1: r < AES 12)
11 for( int r = 1; r < \text{AES}\_128\_\text{NR}; r++ ) {<br>12 aes enc key evolve( rk, rk, aes rcon(
12 aes_enc_key_evolve (rk, rk, aes\_rcon (r);<br>
13 aes enc rnd sub (s):
13 aes_enc_rnd_sub(s );<br>14 aes enc_rnd_row(s );
14 aes_enc_rnd_row(s);<br>15 aes enc rnd mix(s);
15 aes_enc_rnd_mix(s)<br>16 aes enc rnd kev(s)
       aes_enc_rnd_key( s, rk );
\frac{17}{18} \frac{1}{1}18 // 1 final round<br>19 aes enc kev evolve(rk.
19 aes_enc_key_evolve(rk, rk, aes_rcon(AES_128_NR ));<br>20 aes enc rnd sub(s ):
20 aes_enc_rnd_sub(s );<br>21 aes enc rnd row(s ):
21 aes_enc_rnd_row(s<br>22 aes enc rnd kev(s
         aes enc rnd key (s, rk):
23
         memcpy( c, s, ( 4 * AES 128 NB ) * sizeof( uint8 t ) );
25 }
```
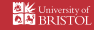

```
Part 2: in practice (11)
Strategy #2
```
- ▶ Strategy #2 [\[2,](#page-45-2) Section 4.2] (aka. T-tables):
	- ▶ use pure software (i.e., via ISA),
	- ▶ adopt a column-packed representation of state and round key matrices, using (a set of 4) 32-bit words, i.e., instances of type uint32\_t,
	- ▶ favour use of straight-line (i.e., unrolled) loops,
	- ▶ pre-compute (or expand) round keys,
	- ▶ pre-compute round functions.

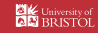

```
Part 2: in practice (12)
Strategy #2
```
▶ Idea: pre-compute most of the round, i.e.,

MixColumns ◦ ShiftRows ◦ SubBytes.

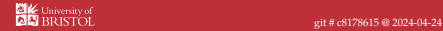

▶ Idea: pre-compute most of the round, i.e.,

MixColumns ◦ ShiftRows ◦ SubBytes.

▶ Step #1: we already know applying MixColumns will yield

$$
\left[\begin{array}{c} s_{0j}^{\prime (r)} \\ s_{1j}^{\prime (r)} \\ s_{2j}^{\prime (r)} \\ s_{3j}^{\prime (r)} \\ s_{3j}^{\prime (r)} \end{array}\right] = \left[\begin{array}{cccc} \textbf{02} & \textbf{03} & \textbf{01} & \textbf{01} \\ \textbf{01} & \textbf{02} & \textbf{03} & \textbf{01} \\ \textbf{01} & \textbf{01} & \textbf{02} & \textbf{03} \\ \textbf{03} & \textbf{01} & \textbf{01} & \textbf{02} \end{array}\right] \otimes_{\mathbb{F}_{2^8}} \left[\begin{array}{c} s_{0j}^{(r)} \\ s_{1,j}^{(r)} \\ s_{2j}^{(r)} \\ s_{3j}^{(r)} \\ s_{3j}^{(r)} \end{array}\right]
$$

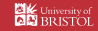

▶ Idea: pre-compute most of the round, i.e.,

MixColumns ◦ ShiftRows ◦ SubBytes.

▶ Step #1: we already know applying MixColumns will yield

$$
\left[ \begin{matrix} s_{0,j}^{\prime (r)} \\ s_{1,j}^{\prime (r)} \\ s_{2,j}^{\prime (r)} \\ s_{3,j}^{\prime (r)} \\ s_{3,j}^{\prime (r)} \\ \end{matrix} \right] = \left[ \begin{matrix} \left( \textbf{02} \otimes_{_{\mathbb{F}_{2^8}}} s_{0,j}^{\prime (r)} \right) \oplus_{_{\mathbb{F}_{2^8}}} \left( \textbf{03} \otimes_{_{\mathbb{F}_{2^8}}} s_{1,j}^{\prime (r)} \right) \oplus_{_{\mathbb{F}_{2^8}}} \left( \textbf{01} \otimes_{_{\mathbb{F}_{2^8}}} s_{2,j}^{\prime (r)} \right) \oplus_{_{\mathbb{F}_{2^8}}} \left( \textbf{01} \otimes_{_{\mathbb{F}_{2^8}}} s_{3,j}^{\prime (r)} \right) \\ \left( \textbf{01} \otimes_{_{\mathbb{F}_{2^8}}} s_{0,j}^{\prime (r)} \right) \oplus_{_{\mathbb{F}_{2^8}}} \left( \textbf{02} \otimes_{_{\mathbb{F}_{2^8}}} s_{1,j}^{\prime (r)} \right) \oplus_{_{\mathbb{F}_{2^8}}} \left( \textbf{03} \otimes_{_{\mathbb{F}_{2^8}}} s_{2,j}^{\prime (r)} \right) \oplus_{_{\mathbb{F}_{2^8}}} \left( \textbf{01} \otimes_{_{\mathbb{F}_{2^8}}} s_{3,j}^{\prime (r)} \right) \\ \left( \textbf{01} \otimes_{_{\mathbb{F}_{2^8}}} s_{0,j}^{\prime (r)} \right) \oplus_{_{\mathbb{F}_{2^8}}} \left( \textbf{01} \otimes_{_{\mathbb{F}_{2^8}}} s_{1,j}^{\prime (r)} \right) \oplus_{_{\mathbb{F}_{2^8}}} \left( \textbf{02} \otimes_{_{\mathbb{F}_{2^8}}} s_{2,j}^{\prime (r)} \right) \oplus_{_{\mathbb{F}_{2^8}}} \left( \textbf{03} \otimes_{_{\mathbb{F}_{2^8}}} s_{3,j}^{\prime (r)} \right) \\ \left( \textbf{03} \otimes_{_{\mathbb{F}_{2^8}}} s_{0,j}^{\prime (r)} \right) \oplus_{_{\mathbb{F}_{2^8}}} \left( \textbf{01} \otimes_{_{
$$

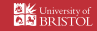

▶ Idea: pre-compute most of the round, i.e.,

MixColumns ◦ ShiftRows ◦ SubBytes.

▶ Step #1: we already know applying MixColumns will yield

$$
\left[ \begin{matrix} s_{0j}^{(r)} \\ s_{1j}^{(r)} \\ s_{2j}^{(r)} \\ s_{3j}^{(r)} \\ s_{3j}^{(r)} \\ \end{matrix} \right] = \left[ \begin{matrix} 02 \otimes_{\mathbb{F}_{2^8}} s_{0j}^{(r)} \\ \mathbf{01} \otimes_{\mathbb{F}_{2^8}} s_{0j}^{(r)} \\ \mathbf{01} \otimes_{\mathbb{F}_{2^8}} s_{0j}^{(r)} \\ \mathbf{01} \otimes_{\mathbb{F}_{2^8}} s_{0j}^{(r)} \\ \mathbf{01} \otimes_{\mathbb{F}_{2^8}} s_{0j}^{(r)} \\ \mathbf{01} \otimes_{\mathbb{F}_{2^8}} s_{1j}^{(r)} \\ \mathbf{01} \otimes_{\mathbb{F}_{2^8}} s_{1j}^{(r)} \\ \mathbf{01} \otimes_{\mathbb{F}_{2^8}} s_{1j}^{(r)} \\ \mathbf{01} \otimes_{\mathbb{F}_{2^8}} s_{1j}^{(r)} \\ \mathbf{01} \otimes_{\mathbb{F}_{2^8}} s_{1j}^{(r)} \\ \mathbf{01} \otimes_{\mathbb{F}_{2^8}} s_{2j}^{(r)} \\ \mathbf{01} \otimes_{\mathbb{F}_{2^8}} s_{2j}^{(r)} \\ \mathbf{01} \otimes_{\mathbb{F}_{2^8}} s_{2j}^{(r)} \\ \mathbf{01} \otimes_{\mathbb{F}_{2^8}} s_{2j}^{(r)} \\ \mathbf{01} \otimes_{\mathbb{F}_{2^8}} s_{2j}^{(r)} \\ \mathbf{01} \otimes_{\mathbb{F}_{2^8}} s_{2j}^{(r)} \\ \mathbf{02} \otimes_{\mathbb{F}_{2^8}} s_{3j}^{(r)} \\ \mathbf{02} \otimes_{\mathbb{F}_{2^8}} s_{3j}^{(r)} \\ \mathbf{02} \otimes_{\mathbb{F}_{2^8}} s_{3j}^{(r)} \\ \mathbf{02} \otimes_{\mathbb{F}_{2^8}} s_{3j}^{(r)} \\ \mathbf{03} \otimes_{\mathbb{F}_{2^8}} s_{3j}^{(r)} \\ \mathbf{02} \otimes_{\mathbb{F}_{2^8}} s_{3j}^{(r)} \\ \mathbf{03}
$$

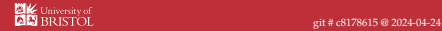

▶ Idea: pre-compute most of the round, i.e.,

MixColumns ◦ ShiftRows ◦ SubBytes.

▶ Step #2: an equivalent RHS can be formed from pre-computed look-up tables, i.e.,

$$
\begin{bmatrix} s_{0,j}^{(r)} \\ s_{1,j}^{(r)} \\ s_{2,j}^{(r)} \\ s_{3,j}^{(r)} \end{bmatrix} = T_0[s_{0,j}^{(r)}] \oplus_{\mathbb{F}_{2^8}} T_1[s_{1,j}^{(r)}] \oplus_{\mathbb{F}_{2^8}} T_2[s_{2,j}^{(r)}] \oplus_{\mathbb{F}_{2^8}} T_3[s_{3,j}^{(r)}]
$$

02 ⊗<sup>F</sup>

where

′(*r*)

$$
T_0[x] = \begin{bmatrix} 02 \otimes_{F_{2^8}} x \\ 01 \otimes_{F_{2^8}} x \\ 01 \otimes_{F_{2^8}} x \\ 03 \otimes_{F_{2^8}} x \\ 03 \otimes_{F_{2^8}} x \end{bmatrix} \qquad T_1[x] = \begin{bmatrix} 03 \otimes_{F_{2^8}} x \\ 02 \otimes_{F_{2^8}} x \\ 01 \otimes_{F_{2^8}} x \\ 01 \otimes_{F_{2^8}} x \end{bmatrix}
$$
  
\n
$$
T_2[x] = \begin{bmatrix} 01 \otimes_{F_{2^8}} x \\ 03 \otimes_{F_{2^8}} x \\ 02 \otimes_{F_{2^8}} x \\ 01 \otimes_{F_{2^8}} x \end{bmatrix} \qquad T_3[x] = \begin{bmatrix} 01 \otimes_{F_{2^8}} x \\ 01 \otimes_{F_{2^8}} x \\ 03 \otimes_{F_{2^8}} x \\ 03 \otimes_{F_{2^8}} x \\ 02 \otimes_{F_{2^8}} x \end{bmatrix}
$$

03 ⊗<sup>F</sup>

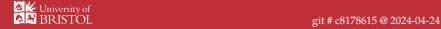

▶ Idea: pre-compute most of the round, i.e.,

MixColumns ◦ ShiftRows ◦ SubBytes.

▶ Step #3: ShiftRows and SubBytes can then be folded into the tables and look-ups, i.e.,

$$
\begin{bmatrix} s_{0,j}^{(r)} \\ s_{1,j}^{(r)} \\ s_{2,j}^{(r)} \\ s_{3,j}^{(r)} \end{bmatrix} = T_0[s_{0,j+0(\text{mod }Nr)}^{(r)}]\oplus_{\mathbb{F}_{2^8}} T_1[s_{1,j+1(\text{mod }Nr)}^{(r)}]\oplus_{\mathbb{F}_{2^8}} T_2[s_{2,j+2(\text{mod }Nr)}^{(r)}]\oplus_{\mathbb{F}_{2^8}} T_3[s_{3,j+3(\text{mod }Nr)}^{(r)}]
$$

where

′(*r*)

$$
T_0[x] = \left[\begin{array}{c} \textbf{02}\otimes_{\mathbb{F}_{2^8}}\textbf{S}\textbf{-Box}(x)\\ \textbf{01}\otimes_{\mathbb{F}_{2^8}}\textbf{S}\textbf{-Box}(x)\\ \textbf{02}\otimes_{\mathbb{F}_{2^8}}\textbf{S}\textbf{-Box}(x)\\ \textbf{03}\otimes_{\mathbb{F}_{2^8}}\textbf{S}\textbf{-Box}(x)\\ \textbf{04}\otimes_{\mathbb{F}_{2^8}}\textbf{S}\textbf{-Box}(x)\\ \textbf{05}\otimes_{\mathbb{F}_{2^8}}\textbf{S}\textbf{-Box}(x)\\ \textbf{07}\otimes_{\mathbb{F}_{2^8}}\textbf{S}\textbf{-Box}(x)\\ \textbf{08}\otimes_{\mathbb{F}_{2^8}}\textbf{S}\textbf{-Box}(x)\\ \textbf{09}\otimes_{\mathbb{F}_{2^8}}\textbf{S}\textbf{-Box}(x)\\ \textbf{01}\otimes_{\mathbb{F}_{2^8}}\textbf{S}\textbf{-Box}(x)\\ \textbf{02}\otimes_{\mathbb{F}_{2^8}}\textbf{S}\textbf{-Box}(x)\\ \textbf{01}\otimes_{\mathbb{F}_{2^8}}\textbf{S}\textbf{-Box}(x)\\ \textbf{01}\otimes_{\mathbb{F}_{2^8}}\textbf{S}\textbf{-Box}(x)\\ \textbf{01}\otimes_{\mathbb{F}_{2^8}}\textbf{S}\textbf{-Box}(x)\\ \textbf{02}\otimes_{\mathbb{F}_{2^8}}\textbf{S}\textbf{-Box}(x)\\ \textbf{03}\otimes_{\mathbb{F}_{2^8}}\textbf{S}\textbf{-Box}(x)\\ \textbf{02}\otimes_{\mathbb{F}_{2^8}}\textbf{S}\textbf{-Box}(x)\\ \textbf{03}\otimes_{\mathbb{F}_{2^8}}\textbf{S}\textbf{-Box}(x)\\ \textbf{04}\otimes_{\mathbb{F}_{2^8}}\textbf{S}\textbf{-Box}(x)\\ \textbf{05}\otimes_{\mathbb{F}_{2^8}}\textbf{S}\textbf{-Box}(x)\\ \textbf{08}\otimes_{\mathbb{F}_{2^8}}\textbf{S}\textbf{-Box}(x)\\ \textbf{09}\otimes_{\mathbb{F}_{2^8}}\textbf{S}\textbf{-Box
$$

 $\mathcal{C}$   $\mathcal{L}$ 

```
1 #define AES_ENC_RND_INIT() {<br>2 t_0 = rkp[ 0 ] ^ s_0;
2 t_0 = rkp[ 0 ] ^ s_0;<br>3 t_1 = rkp[ 1 ] ^ s_1;
3 t_1 = rkp[ 1 ] ^ s_1;<br>4 t 2 - rkp[ 2 ] ^ s_2;
\frac{4}{5} t_2 = rkp[ 2 ] ^ s_2;<br>5 t 3 = rkp[ 3 ] ^ s_3;
5 t_3 = rkp[ 3 ] ^ s_3;
 6<br>
7 rkp += AES_128_NB; s_0 = t_0; s_1 = t_1; s_2 = t_2; s_3 = t_3;
8 }
```
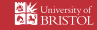

```
1 #define AES_ENC_RND_ITER() {<br>2 t_0 = rkp[0] ^ (AES_ENC_TBOX_0[(s_0 >> 0) & 0xFF] ) \wedge \wedge2 t_0 = \text{rkp}[ 0 ] ^ ( AES_ENC_TBOX_0 [ ( s_0 >> 0 ) & 0xFF ] ) ^ \<br>3 ( AES_ENC_TBOX_1 [ ( s_1 >> 8 ) & 0xFF ] ) ^ \
 3 ( {\text{AES\_ENC\_TBOX\_1}} [ ( {\text{s\_1}}>>8 ) & 0xFF ] ) ^ \<br>4 ( {\text{ATS\_ENC\_TBOY\_1}} ( {\text{s\_2}}>>16 ) & 0xFF ] ) ^ \
 4 ( AES_ENC_TBOX_2 [ ( s_2 >> 16 ) & 0xFF ] ) ^ \
 5 (AES_ENC_TBOX_3 [ ( s_3 >> 24 ) & 0xFF ] ) ; \<br>
6 t 1 = rkn [ 1 ] ^ ( AES ENC TROX 0 [ ( s 1 >> 0 ) & 0xFF ] ) ^ \
 6 t_1 = rkp[ 1 ] ^ ( AES_ENC_TBOX_0 [ ( s_1 >> 0 ) & 0xFF ] ) ^ \ 7 ( AES ENC TBOX 1 [ ( s 2 >> 8 ) & 0xFF ] ) ^ \
 7 ( AES_ENC_TBOX_1 [ ( s_2 >> 8 ) & 0xFF ] \wedge \wedge<br>8 ( AES ENC TROX 2 [ c s 3 >> 16 ) & 0xFF ] \wedge \wedge8 ( AES_ENC_TBOX_2 [ ( s_3 >> 16 ) & 0xFF ] ) \wedge \wedge<br>9 ( AES ENC TROX 3 [ ( s 0 >> 24 ) & 0xFF ] ) :
9 ( AES_ENC_TBOX_3 [ ( s_0 >> 24 ) & 0xFF ] ) ; \<br>10 t 2 = rkp [ 2 ] ^ ( AES ENC TROX 0 [ ( s 2 >> 0 ) & 0xFF ] ) ^ \
10 t_2 = rkp[ 2 ] ^ ( AES_ENC_TBOX_0 [ ( s_2 >> 0 ) & 0xFF ] ) ^ \<br>11 ( AES ENC TROX 1 [ ( s 3 >> 8 ) & 0xFF ] ) ^ \
11 ( AES_ENC_TBOX_1 [ ( s_3 >> 8 ) & 0xFF ] \wedge \wedge<br>12 ( AFS ENC TROY 2 [ ( s 0 \ > 16 ) & 0 FF ] \wedge \wedge12 		 (AES\_ENC\_TBOX\_2 [ ( s_0 >> 16 ) & 0xFF ] 		 ) \wedge \sqrt{ }<br>13 		 ( AES\_ENC\_TROX \t3 [ ( s_1 >> 24 ) & 0xFF ] 		 ) : \wedge13 (AES_ENC_TBOX_3 [ ( s_1 >> 24 ) & 0xFF ] ) ; \<br>14 t 3 = rkp [ 3 ] ^ (AES ENC TBOX 0 [ ( s 3 >> 0 ) & 0xFF ] ) ^ \
14 t_3 = rkp[ 3 ] ^ ( AES_ENC_TBOX_0[ ( s_3 >> 0 ) & 0xFF ] ) ^ \<br>15 ( AES ENC TBOX 1 [ ( s 0 >> 8 ) & 0xFF ] ) ^ \
15 ( AES_ENC_TBOX_1 [ ( s_0 >> 8 ) & 0xFF ] \wedge \wedge<br>16 ( AES ENC TBOX 2 [ ( s 1 >> 16 ) & 0xFF ] \wedge \wedge16 ( AES_ENC_TBOX_2 [ ( s_1 >> 16 ) & 0xFF ] ) \wedge \wedge<br>17 ( AES ENC TBOX 3 [ ( s 2 >> 24 ) & 0xFF ] ) :
17 (AES\_ENC\_TBOX\_3 [ (s\_2 \gg 24 ) & 0xFF ] 18
18<br>
19 rkp += AES_128_NB; s_0 = t_0; s_1 = t_1; s_2 = t_2; s_3 = t_3;
20 }
```
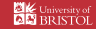

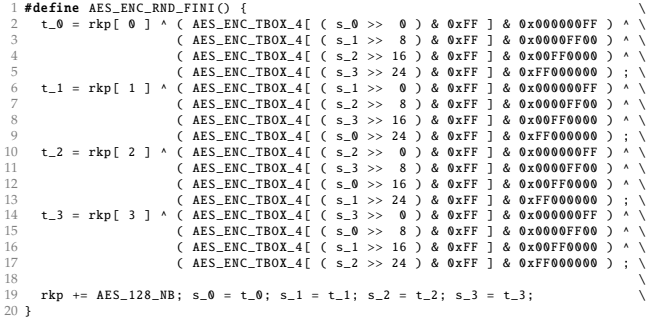

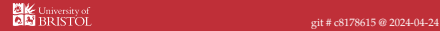

```
1 void aes_enc( uint8_t * c, const uint8_t * m, const uint8_t * rk ) {<br>2 uint32_t * s_0 * s_1 * s_2 * s_3 * t_0 * t_1 * t_2 * t_3;
       uint32_t s_0, s_1, s_2, s_3, t_0, t_1, t_2, t_3;3
 4 U8_TO_U32_LE(s_0, m, 0); U8_TO_U32_LE(s_1, m, 4);<br>5 U8 TO U32 LE(s_2, m, 8); U8 TO U32 LE(s_3, m, 12);
      U8_TO_U32_LE ( s_2, m, 8 ); U8_TO_U32_LE ( s_3, m, 12 );
 6
      uint32 t *rkp = ( uint32_t* )( rk );
 8
\frac{9}{10} // 1 initial round<br>10 AES ENC RND INIT():
10 AES\_ENC\_RND\_INIT();<br>11 // Nr - 1 interated r
11 // Nr - 1 interated rounds<br>12 for (int i - 1: i / AES 12)
12 for( int i = 1; i < AES_128_NR; i++ ) {<br>13 AES ENC RND ITER():
13 AES\_ENC\_RND\_ITER();
\begin{matrix} 14 & 1 \\ 15 & \frac{1}{2} \end{matrix}15 // 1 final round<br>16 AES ENC RND FINI():
          AES ENC RND FINI ():
\begin{array}{c} 17 \\ 18 \end{array}18 U32_TO_U8_LE (c, s_0, 0); U32_TO_U8_LE (c, s_1, 4);<br>19 U32 TO U8 LE (c, s 2, 8): U32 TO U8 LE (c, s 3, 12):
      U32_TO_U8_LE ( c, s_2 , _8 ); U32_TO_U8_LE ( c, s_3 , 12 );
20 }
```
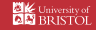

```
Part 2: in practice (15)
Strategy #3
```
- ▶ Strategy #3 [\[7\]](#page-45-4) (i.e., Intel AES-NI):
	- ▶ use hybrid of software (i.e., via ISA) and hardware (i.e., via ISE),
	- ▶ adopt a fully-packed representation of state and round key matrices, using 128-bit words, i.e., instances of type \_\_m128i,
	- ▶ favour use of straight-line (i.e., unrolled) loops,
	- ▶ pre-compute (or expand) round keys,
	- ▶ compute round functions.

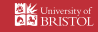

<span id="page-38-0"></span>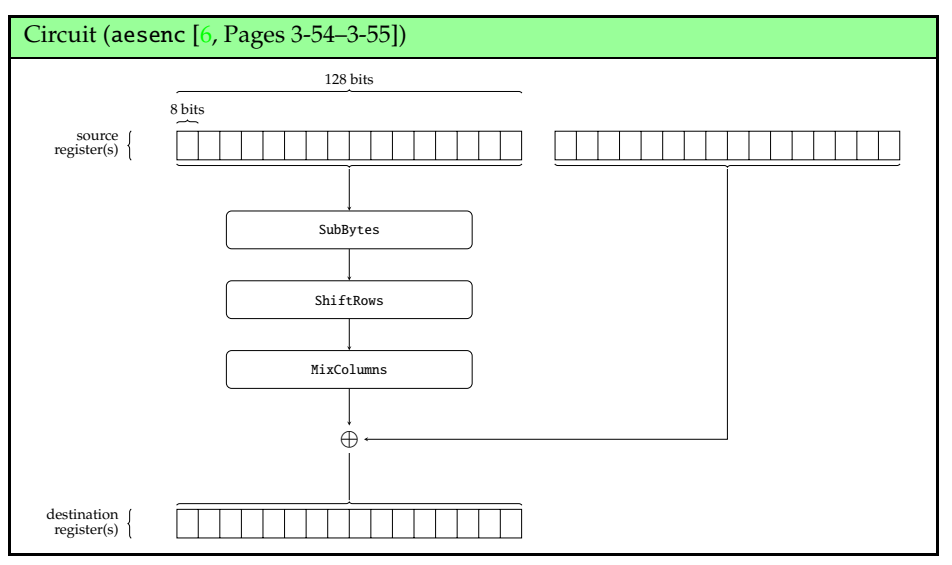

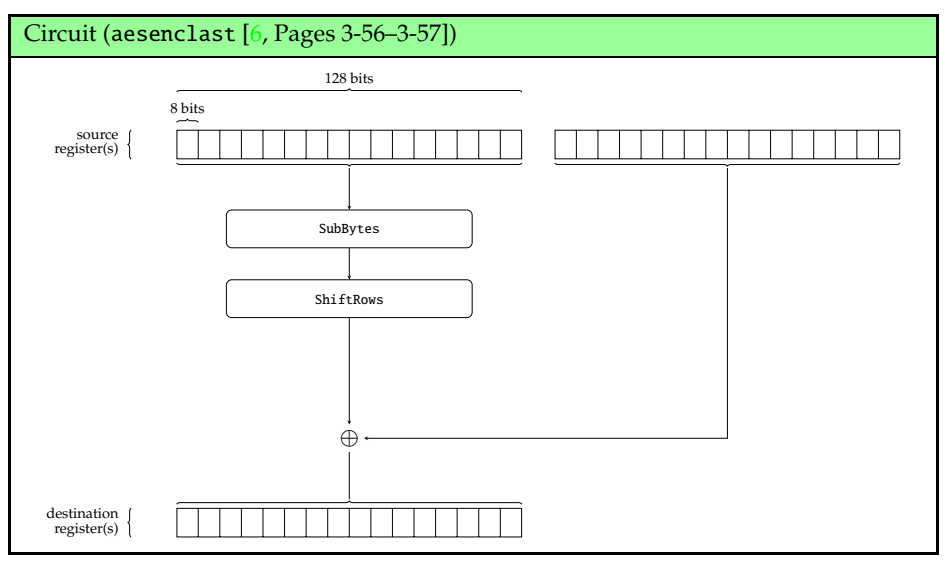

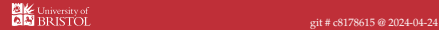

<span id="page-40-0"></span>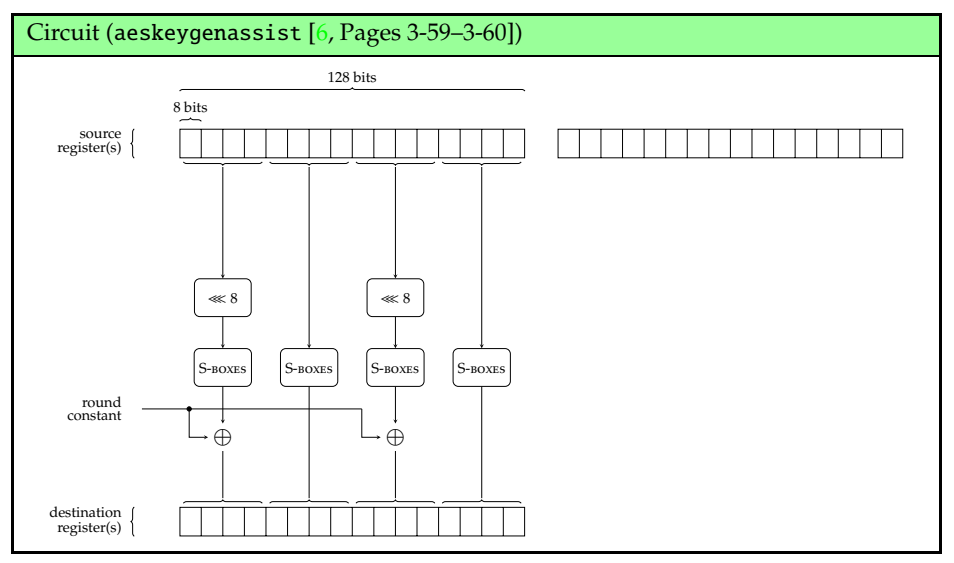

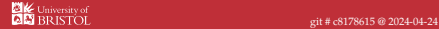

```
1 void aes_enc( uint8_t * c, const uint8_t * m, const uint8_t * rk ) {<br>2 m128i s = mm load si128( (ml28i * )(m) ):
  2 \frac{m128i}{s} = \frac{mm\_load\_si128( ( \frac{m128i*}{s}) ( m ) }{m128i* \text{ rk } n}\frac{3}{4} __m128i* rkp = ( __m128i* )( rk );
  4
  \begin{array}{ccc} 5 & // & 1 \text{ initial round} \\ 6 & s - & \text{ mm root} \end{array}6 s = \text{mm\_xor\_sil28( s, \text{mm\_load\_sil28( rkp++) });<br>
7 // Nr. 1 iterated rounds
  7 // Nr - 1 iterated rounds<br>8 s = \text{mm} aesenc sil280
  8 \quad s = mm=aesenc_si128 (s, mm=load_si128 ( rkp++ ) );<br>9 s = mm=aesenc_si128 (s, mm=load_si128 ( rkp++ ) );
 9 s = \text{mm\_aesenc\_si128} ( s, \text{mm\_load\_si128} ( rkp++) ) ;<br>
10 s = \text{mm} aesenc si128 (s, mm load si128 (rkp++ ) );
 10 s = \text{mm\_aesenc\_sil28} ( s, \text{mm\_load\_sil28} ( rkp++) );<br>
11 s = \text{mm\_aesenc\_sil28} ( s, \text{mm\_load\_sil28} ( rkn++) );
 11 s = \text{mm\_aesenc\_si128} (s, \text{mm\_load\_si128} (rkp++));<br>
12 s = \text{mm\_aesenc\_si128} (s, \text{mm\_load\_si128} (rkn++));12 s = \text{mm\_aesenc\_sil28} ( s, \text{mm\_load\_sil28} ( rkp++) );<br>
13 s = \text{mm\_aesenc\_sil28} ( s, \text{mm\_load\_sil28} ( rkn++) );
 13 s = \text{mm\_aesenc\_si128} (s, \text{mm\_load\_si128} (rkp++));<br>
14 s = \text{mm\_aesenc\_si128} (s, \text{mm\_load\_si128} (rkn++));14 s = \text{mm\_aesenc\_sil28( s, \text{mm\_load\_sil28(rkp++) )};<br>15 s = \text{mm\_aesenc} si128 (s. mm load si128 (rkp++) );
 15 s = \text{mm\_aesenc\_sil}28(s, \text{mm\_load\_sil}28(srkp++));<br>16 s = \text{mm } aesenc\_sil}28(s, \text{mm } load\_sil}28(srkp++));16 s = \text{mm\_aesenc\_sil28( s, \texttt\_mm\_load\_sil28( rkp++) });<br>17 // 1 final round
 17 // 1 final round
18 s = _mm_aesenclast_si128 ( s, _mm_load_si128 ( rkp ++ ) );
19
         mm store si128 ( ( m128i* )( c ), s );21 }
```
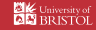

Foot-Shooting<br>Prevention Agreement

 $1, \underline{\hspace{1cm}}$  , promise that once I see how simple AES really is, I will

not implement it in production code even though it would be really fun.

This agreement shall be in effect until the undersigned creates a meaningful interpretive dance that compares and contrasts cache-based, timing, and other side channel attacks and their countermeasures.

Signature  $Date$ 

[http://www.moserware.com/assets/stick-figure-guide-to-advanced/aes\\_act\\_3\\_scene\\_02\\_agreement\\_1100.png](http://www.moserware.com/assets/stick-figure-guide-to-advanced/aes_act_3_scene_02_agreement_1100.png)

© Daniel Page ‹ Applied Cryptology and the case of the case of the Case of the Case of the Case of the Case of the Case of the Case of the Case of the Case of the Case of the Case of the Case of the Case of the Case of the Case of the Cas

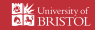

### **Conclusions**

▶ Take away points: you can often simple *use*

 $c =$  AES-128.E<sub>NC</sub> $(k, m)$ ,

but understanding internals of this primitive can be useful and/or important.

- ▶ some historically interesting aspects; some "portable" concepts,
- $\triangleright$  close relationship between primitive and underlying Mathematics,
- $\triangleright$  wide range of viable implementation strategies,
- ▶ extensive deployment, in various contexts and use-cases.

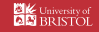

## <span id="page-44-0"></span>Additional Reading

- ▶ *Wikipedia: Advanced Encryption Standard (AES).* url: [https://en.wikipedia.org/wiki/Advanced\\_Encryption\\_Standard](https://en.wikipedia.org/wiki/Advanced_Encryption_Standard).
- ▶ *Advanced Encryption Standard (AES)*. National Institute of Standards and Technology (NIST) Federal Information Processing Standard (FIPS) 197 (update 1). 2023. url: <http://csrc.nist.gov>.
- ▶ L.R. Knudsen and M.J.B. Robshaw. *The Block Cipher Companion*. Springer, 2011.
- ▶ J. Daemen and V. Rijmen. *The Design of Rijndael*. Springer, 2002.

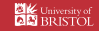

### References

- [1] *Wikipedia: Advanced Encryption Standard (AES)*. u**rl: [https://en.wikipedia.org/wiki/Advanced\\_Encryption\\_Standard](https://en.wikipedia.org/wiki/Advanced_Encryption_Standard) (see** p. [45\)](#page-44-0).
- <span id="page-45-2"></span>[2] J. Daemen and V. Rijmen. *The Design of Rijndael*. Springer, 2002 (see pp. [1,](#page-0-0) [20,](#page-19-0) [27,](#page-26-0) [45\)](#page-44-0).
- [3] L.R. Knudsen and M.J.B. Robshaw. *The Block Cipher Companion*. Springer, 2011 (see p. [45\)](#page-44-0).
- <span id="page-45-0"></span>[4] J. Daemen, L. Knudsen, and V. Rijmen. "The block cipher Square". In: *Fast Software Encryption (FSE)*. LNCS 1267. Springer-Verlag, 1997, pp. 149–165 (see p. [1\)](#page-0-0).
- <span id="page-45-1"></span>[5] J. Daemen and V. Rijmen. "The Block Cipher Rijndael". In: *Smart Card Research and Applications (CARDIS)*. LNCS 1820. Springer-Verlag, 1998, pp. 277–284 (see p. [1\)](#page-0-0).
- <span id="page-45-5"></span>[6] *Intel 64 and IA-32 architectures – Software Developer's Manual (Volume 2: Instruction Set Reference A-Z)*. Tech. rep. 325383-071US. Intel Corp., 2019. url: <http://software.intel.com/en-us/articles/intel-sdm> (see pp. [39–](#page-38-0)[41\)](#page-40-0).
- <span id="page-45-4"></span>[7] *Intel Advanced Encryption Standard (AES) Instructions Set*. Tech. rep. Intel Corp., 2012. url: <http://software.intel.com/sites/default/files/article/165683/aes-wp-2012-09-22-v01.pdf> (see p. [38\)](#page-37-0).
- <span id="page-45-3"></span>[8] *Advanced Encryption Standard (AES)*. National Institute of Standards and Technology (NIST) Federal Information Processing Standard (FIPS) 197 (update 1), 2023. url: <http://csrc.nist.gov> (see pp. [1,](#page-0-0) [3,](#page-2-0) [4,](#page-3-0) [8–](#page-7-0)[18,](#page-17-0) [45\)](#page-44-0).

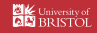